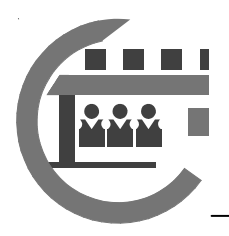

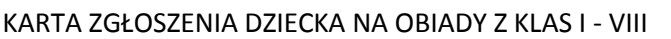

Zgłaszam na obiady w roku szkolnym 2022/2023 roku :

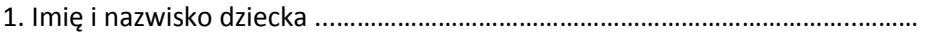

2. Klasa .………………………………………………………………….………….………………………....

3. Występujące alergie pokarmowe ……………………………………………………………….

………………………………………………………………………………………………………………………...

Dane kontaktowe rodzica:

1. Imię i nazwisko ………………………………………………………..…………..…………………………

2. Tel. kontaktowy ………………………………………………………..….…………….…………………...

3. Adres e-mail ..………………………………………………………..............…..…….……………….…...

Zobowiązuję się do uiszczania terminowo płatności za posiłki do 20 -tego każdego miesiąca oraz pisemnego zgłoszenia rezygnacji z obiadów do ostatniego dnia miesiąca przed którym następuje rezygnacja.

……………………………………..……….

data i podpis rodziców/opiekunów

✁………………………………………………………………………… do odcięcia dla rodzica

INFORMACJA DLA RODZICA

1. Podstawą wydawania posiłku jest opłacenie posiłków.

2. Płatności za obiady uiszczamy do 20 – tego dnia każdego miesiąca (za miesiąc wrzesień do 01.09.2022r.) według załączonego wzoru przelewu na konto szkoły: 44 8015 0004 0036 2733 2030 0001.

Tytuł przelewu: Imię, nazwisko, klasa, miesiąc

3. Miesięczna opłata za obiady naliczana jest z góry (informacja o kwocie na dany miesiąc będzie uaktualniana co miesięcznie na stronie szkoły w zakładce stołówka): - dla ucznia – 7 zł za 1 obiad

4. Nieobecność dziecka powinna być zgłoszona u intendenta mailowo ( kuchnia@szkola-koczargi.pl ) lub telefonicznie 22 722 90 29 w. 29 do godziny 8:30. W tym przypadku zwrot dziennej stawki żywieniowej następuje od pierwszego dnia nieobecności.

5. Informacje bieżące są dostępne na stronie szkoły: www.szkola-koczargi.edupage.org w zakładce stołówka.